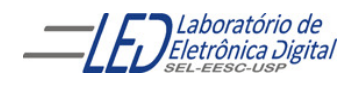

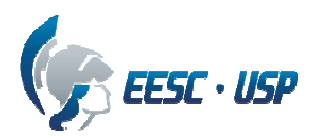

### Departamento de Engenharia Elétrica e de Computação EESC-USP SEL 0384 – Laboratório de Sistemas Digitais I

# Projeto: "DESPERTADOR"

Objetivo: Programar o CPLD na placa UP2 da ALTERA para implementar um Relógio Despertador utilizando o protótipo do Relógio Didático (Figura1).

# Descrição do relógio Didático:

## 1. Introdução

Este módulo é um relógio didático com 6 dígitos (hh:mmss), 4 botões e buzzer. O módulo possui um soquete PLCC de 84 pinos, preparado para receber um CPLD ALTERA EPM7128SLC84-x, da série MAX7000S. O layout da placa pode ser vista na Figura 1.

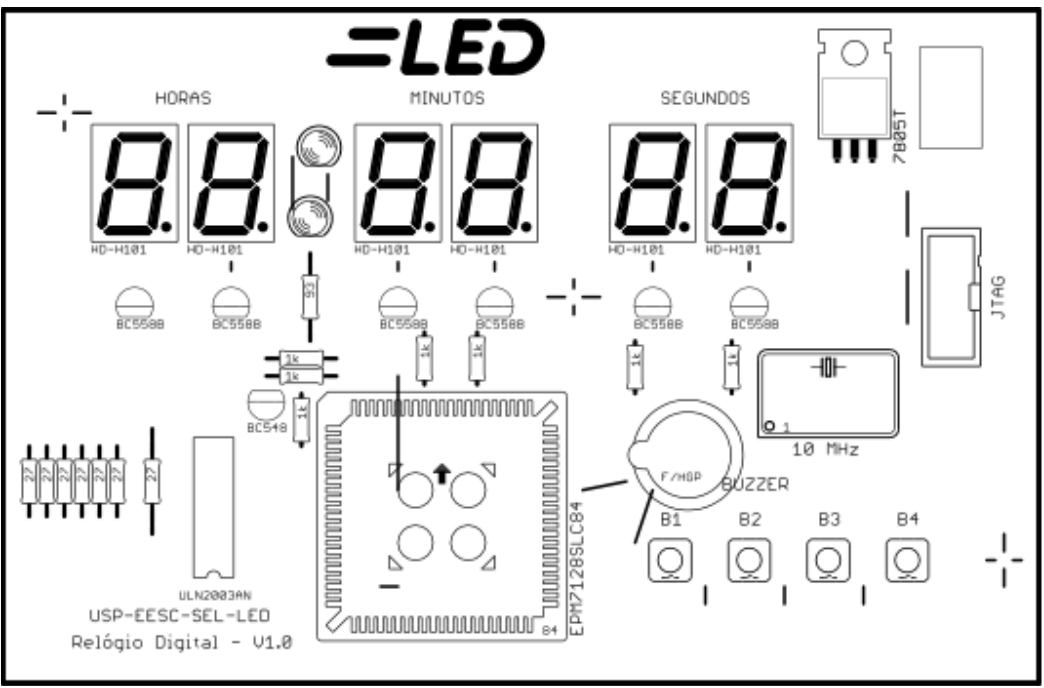

Figura 1 - Layout do módulo Relogio\_LED.

## 2. Aspectos técnicos

Todos os segmentos iguais dos dígitos são controlados conjuntamente, sendo necessária a multiplexação no tempo dos dígitos. Isto é, deve-se ativar apenas um dígito por período de tempo, de forma a acender os segmentos desejados apenas naquele dígito, e então, no

*Rafael Santos Moura* 

 *Profª Luiza Maria Romeiro Codá*

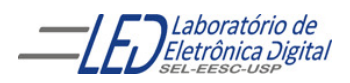

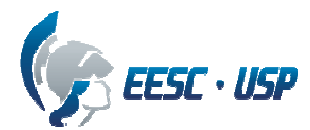

próximo período de tempo acender o próximo dígito, com seus respectivos segmentos ativados, e assim sucessivamente. Por conta da persistência dos estímulos luminosos no olho, se a frequência de ativação dos dígitos for suficientemente alta(100Hz), ter-se-á a ilusão de que todos os dígitos estão acesos simultaneamente.

O CPLD é configurado via interface JTAG, podendo ser usado tanto o programador USB como o da porta paralela.

O sinal de clock do circuito é gerado por um bloco oscilador de 10 MHz.

#### 3. Pinagem

A pinagem pode ser vista na Tabela 1.

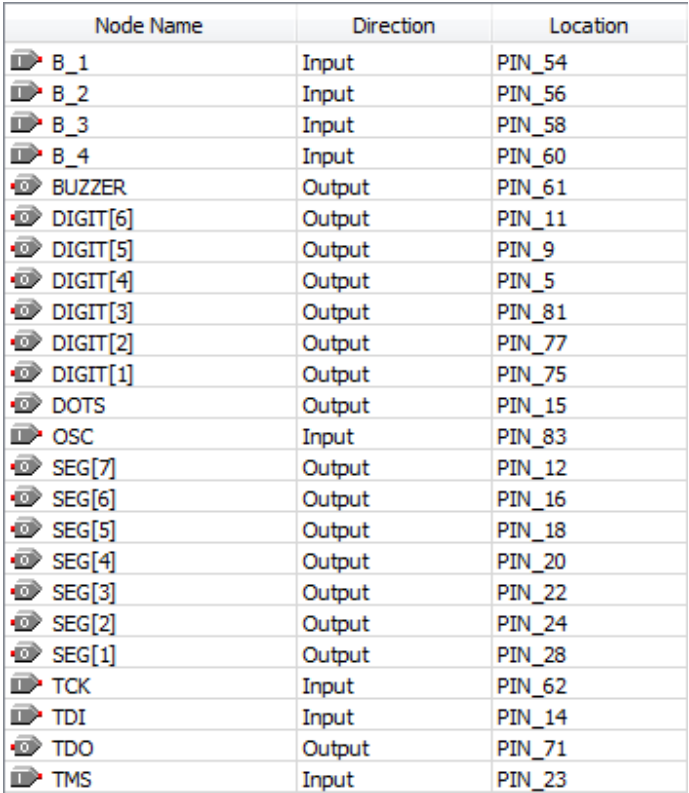

#### Tabela 1 - Pinagem do CPLD

Explanação dos pinos:

- B 1 a B 4 : Botões( botões pressionados correspondem à nível alto).
- Buzzer : Aciona o alarme(ativado em nível '1'.
- DIGIT[6] a DIGIT[1] : Ativam o dígito identificado pelo índice, sendo o dígito 1 o dígito da unidade de segundo. DIGIT ='0' ativa o display equivalente.
- DOTS : Ativa os dois pontos ( acendem quando nível '1').
- OSC : Sinal temporizador (clock) de 10 MHz

*Rafael Santos Moura* 

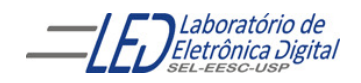

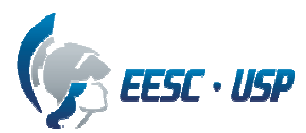

- SEG[7] a SEG[1] : Ativam os segmentos dos displays, na ordem SEG[1] =  $a, ...,$ SEG[7] = g. SEG[i] acendem com nível '1'.
- TCK, TDI, TDO, TMS : Pinos de programação( não alterar nada)

# Projeto Proposto

Projetar o controle do relógio, em Diagrama Esquemático, de forma a apresentar apenas segundos ( habilitar somente o DIGIT[1] e DIGIT[2] da placa. O relógio deverá possuir um alarme sonoro, e a configuração da hora do alarme deve ser visual, ou seja, um dos botões deve alternar a exibição dos displays entre os modos " Alarme", e "Hora Atual". As funções dos botões são descritas a seguir:

- Botão 1 Alterna entre os modos de configuração, Hora atual (botão 1 liberado) e Hora de Alarme(botão pressionado). Quando no modo Hora de Alarme, os dois Leds (DOTS) devem estar acesos. Obs: não utilizar eliminador com este botão para esta função ;
- Botão 2 No modo de configuração com botão 1 liberado, "Hora atual", o botão 2 incrementa o valor dos segundos.

 No modo de configuração com botão 1 pressionado, "Alarme", o botão 2 incrementa o valor dos segundos.

O dígitos do relógio não utilizados neste projeto devem ser ligados ao Vcc para ficarem apagados ( DIGIT[6..3]).

- **Botão 3** zera os dígitos.
- Botão 4 No modo "Hora Atual", ativa ou desativa o alarme. Quando alarme é ativado os dois Leds (DOTS) devem permanecer acesos. Quando os minutos e segundos coincidirem com os programados no alarme, estando o alarme ativado e no modo Hora Atual, o buzzer deve apitar pulsadamente na frequência de 10Hz. Para desligar o alarme basta pressionar o botão 4 novamente e os Leds se apagarão e o alarme cessará.

Criar um projeto de um contador de 0 a 59, em um projeto separado, para gerar os segundos. Esse contador será utilizado duas vezes no projeto do despertador para gerar os segundos da "hora atual" e do "alarme".

Utilizando o **botão 1** e dois multiplexadores, faça um circuito para selecionar qual informação "hora atual" ou do "alarme", vai ser visualizada nos displays.

Utilize um terceiro multiplexador para selecionar uma das saídas dos multiplexadores anteriores utilizando como seleção a frequência de 200Hz. Use o decodificador 7442 para

*Rafael Santos Moura* 

 *Profª Luiza Maria Romeiro Codá*

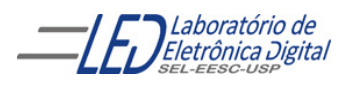

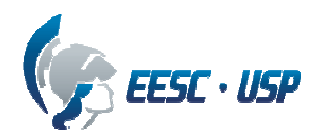

gerar os sinais seletores para DIGIT[1] e DIGIT[2], aplicando na entrada A a frequência de 200Hz.

Utilize um comparador para comparar as saídas dos contadores "hora atual" e do "alarme" e gerar um sinal pulsado para disparar o 'BUZZER' quando os valores forem iguais e a função "alarme" estiver ativada.

### OBS: para eliminar o ruído do Push Buttom implementar o eliminador de ruído da Figura 2

Relatório: Entregue cópia do esquemático com comentários explicando os passos do projeto.

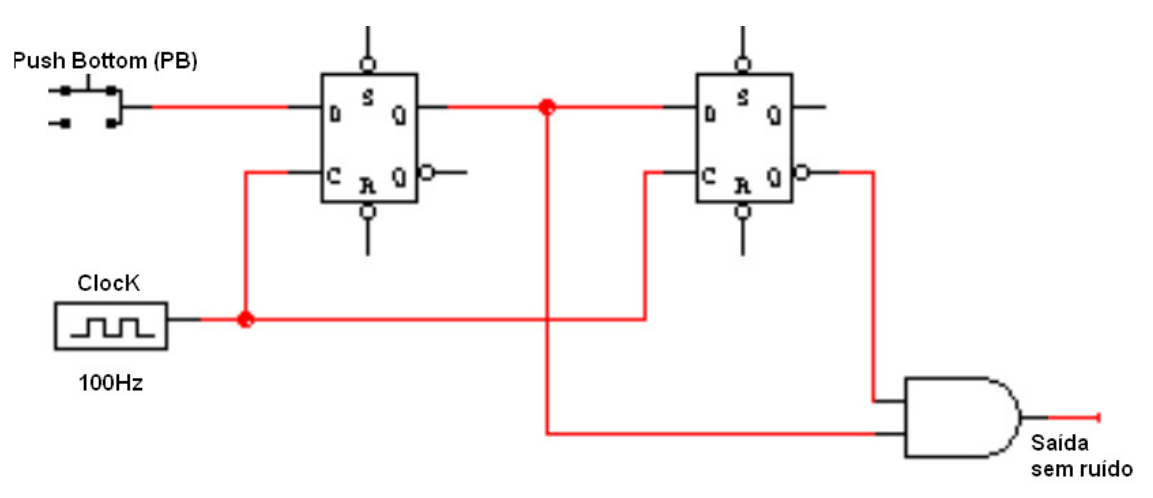

Figura 2 Eliminador de ruído Push Buttom(PB).

*Rafael Santos Moura* 

 *Profª Luiza Maria Romeiro Codá*